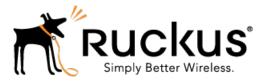

# Ruckus Wireless<sup>™</sup> SmartCell Gateway<sup>™</sup> 200 for SmartZone 3.5

# Charging Interface Reference Guide

Part Number: 800-71291-001 Rev A Published: 21 March 2017

www.ruckuswireless.com

## Contents

| Copyright Notice and Proprietary Information |
|----------------------------------------------|
| About This Guide4                            |
| Document Conventions4                        |
| Terminology6                                 |
| References7                                  |
| Legend8                                      |
| Related Documentation8                       |
| Online Training Resources8                   |
| Documentation Feedback9                      |
| Charging Gateway Function                    |
| Overview10                                   |
| CGF Interface11                              |
| CDR Packet Transfer and Formats              |
| CDR Transport by GTP'13                      |
| Normal CDR Packet Transfer14                 |
| Data Transfer Request15                      |
| Data Record Packet IE16                      |
| Data Transfer Response Message17             |
| Node Alive Request Message17                 |
| Node Alive Response                          |
| Redirection Request Message18                |
| Redirection Response Message19               |
| CDR Formats19                                |
| S-CDR Type20                                 |
| W-CDR Type22                                 |
| W-AN-CDR Type23                              |

## Copyright Notice and Proprietary Information

Copyright 2017. Ruckus Wireless, Inc. All rights reserved.

No part of this documentation may be used, reproduced, transmitted, or translated, in any form or by any means, electronic, mechanical, manual, optical, or otherwise, without prior written permission of Ruckus Wireless, Inc. ("Ruckus"), or as expressly provided by under license from Ruckus.

#### **Destination Control Statement**

Technical data contained in this publication may be subject to the export control laws of the United States of America. Disclosure to nationals of other countries contrary to United States law is prohibited. It is the reader's responsibility to determine the applicable regulations and to comply with them.

#### Disclaimer

THIS DOCUMENTATION AND ALL INFORMATION CONTAINED HEREIN ("MATERIAL") IS PROVIDED FOR GENERAL INFORMATION PURPOSES ONLY. RUCKUS AND ITS LICENSORS MAKE NO WARRANTY OF ANY KIND, EXPRESS OR IMPLIED, WITH REGARD TO THE MATERIAL, INCLUDING, BUT NOT LIMITED TO, THE IMPLIED WARRANTIES OF MERCHANTABILITY, NON-INFRINGEMENT AND FITNESS FOR A PARTICULAR PURPOSE, OR THAT THE MATERIAL IS ERROR-FREE, ACCURATE OR RELIABLE. RUCKUS RESERVES THE RIGHT TO MAKE CHANGES OR UPDATES TO THE MATERIAL AT ANY TIME.

### Limitation of Liability

IN NO EVENT SHALL RUCKUS BE LIABLE FOR ANY DIRECT, INDIRECT, INCIDENTAL, SPECIAL OR CONSEQUENTIAL DAMAGES, OR DAMAGES FOR LOSS OF PROFITS, REVENUE, DATA OR USE, INCURRED BY YOU OR ANY THIRD PARTY, WHETHER IN AN ACTION IN CONTRACT OR TORT, ARISING FROM YOUR ACCESS TO, OR USE OF, THE MATERIAL.

### Trademarks

Ruckus Wireless, Ruckus, the bark logo, BeamFlex, ChannelFly, Dynamic PSK, FlexMaster, Simply Better Wireless, SmartCell, SmartMesh, SmartZone, Unleashed, ZoneDirector and ZoneFlex are trademarks of Ruckus Wireless, Inc. in the United States and other countries. All other product or company names may be trademarks of their respective owners.

## **About This Guide**

This SmartCell Gateway<sup>™</sup> (SCG) 200 Charging Interface Reference Guide lists all the interface messages used between the SCG and the Charging Gateway Function (CGF) server over a Ga interface. Gateway Function (CGF) server only when the SCG acts a trunk terminating gateway for managing the Ruckus Wireless SmartCell Gateway.

This guide is written for service operators and system administrators who are responsible for managing, configuring, and troubleshooting Ruckus Wireless devices. Consequently, it assumes a basic working knowledge of local area networks, wireless networking, and wireless devices.

**NOTE** Refer to the release notes shipped with your product to be aware of certain challenges when upgrading to this release.

Most user guides and release notes are available in Adobe Acrobat Reader Portable Document Format (PDF) or HTML on the Ruckus Wireless Support Web site at https://support.ruckuswireless.com/contact-us.

### **Document Conventions**

Table 1: Text conventions on page 4 and Table 2: Notice conventions on page 5 list the text and notice conventions that are used throughout this guide.

| Convention              | Description                                                              | Example                                                                           |
|-------------------------|--------------------------------------------------------------------------|-----------------------------------------------------------------------------------|
| message phrase          | Represents messages<br>displayed in response to a<br>command or a status | [Device Name] >                                                                   |
| user input              | Represents information that you enter                                    | [Device Name] ><br>set ipaddr 10.0.0.12                                           |
| user interface controls | Keyboard keys, software buttons, and field names                         | Click Create New                                                                  |
| Start > All Programs    | Represents a series of<br>commands, or menus and<br>submenus             | Select<br>Start > All Programs                                                    |
| ctrl+V                  | Represents keyboard keys pressed in combination                          | Press <b>ctrl</b> + <b>V</b> to paste the text from the clipboard.                |
| screen or page names    |                                                                          | Click <b>Advanced Settings</b> .<br>The <b>Advanced Settings</b><br>page appears. |

Table 1: Text conventions

| Convention     | Description                                           | Example                   |
|----------------|-------------------------------------------------------|---------------------------|
| command name   | Represents CLI commands                               |                           |
| parameter name | Represents a parameter in a CLI command or UI feature |                           |
| variable name  | Represents variable data                              | {ZoneDirectorID}          |
| filepath       | Represents file names or URI strings                  | http://ruckuswireless.com |

### Table 2: Notice conventions

| Notice type | Description                                                                                                    |
|-------------|----------------------------------------------------------------------------------------------------|
| NOTE        | Information that describes important features or instructions                                                        |
| CAUTION!    | Information that alerts you to potential loss<br>of data or potential damage to an<br>application, system, or device |
| WARNING!    | Information that alerts you to potential personal injury                                                             |

## Terminology

The table lists the terms used in this guide.

Table 3: Terms used in this guide

| Terminology | Description                                                                                                    |  |  |
|-------------|----------------------------------------------------------------------------------------------------|--|--|
| AAA         | Authentication, Authorization, and Accounting                                                                                                    |  |  |
| AVP         | Ruckus Vendor specific attribute Pair                                                                                                    |  |  |
| BMD         | Billing Mediation Device is a network component in a telecommunications network that receives, processes, reformats and sends information to other formats between network elements. |  |  |
| CDF         | Charging Data Function                                                                                                    |  |  |
| CDR         | A formatted collection of information on chargeable events<br>used for accounting and billing. For example, call set-up,<br>call duration and amount of data transferred.            |  |  |
| CGF         | Charging Gateway Function                                                                                                    |  |  |
| CTF         | Charging Trigger Function                                                                                                    |  |  |
| DRT         | Data Record Transfer                                                                                                    |  |  |
| Ga          | Reference point between a CDF and the CGF for CDR transfer                                                                                                    |  |  |
| GGSN        | Gateway GPRS Support Node                                                                                                    |  |  |
| GTP         | GPRS Tunneling Protocol                                                                                                    |  |  |
| GTP'        | GPRS protocol, used for CDR transport. It is derived from GTP with enhancements to improve transport reliability necessary for CDRs                                                  |  |  |
| IMSI        | International Mobile Subscriber Identity                                                                                                    |  |  |
| IP-CAN      | IP Connectivity Access Network                                                                                                    |  |  |
| P-GW        | Packet Data Network Gateway                                                                                                    |  |  |
| PCN         | Packet switched Core network Node (SGSN, GGSN, S–GW, P–GW)                                                                                                    |  |  |
| PDN         | Packet Data Network                                                                                                    |  |  |
| S-CDR       | SGSN Call Detail Record                                                                                                    |  |  |
| SGSN        | Serving GPRS Support Node                                                                                                    |  |  |
| UI          | User Interface                                                                                                    |  |  |

| Terminology | Description                                 |
|-------------|---------------------------------------------|
| UMTS        | Universal Mobile Telecommunications Service |
| WAG         | WiFi Access Gateway                         |
| W-CDR       | WLAN Call Detail Record                     |

## References

Table 4: References used in this guide on page 7 lists the specifications and standards that are referred to in this guide.

| No. | Reference           | Description                                                                                                    |
|-----|---------------------|----------------------------------------------------------------------------------------------------|
| 1   | TS 32.295 Release 8 | <ul><li>Charging management</li><li>Charging Data Record (CDR) transfer</li></ul>                                             |
| 2   | TS 32.252 Release 8 | <ul> <li>Charging management</li> <li>Wireless Local Area Network (WLAN) charging</li> <li>Description about W-CDR</li> </ul> |
| 3   | TS 32.251 Release 8 | <ul> <li>Charging management</li> <li>Packet Switched (PS) domain charging.<br/>Description about S-CDR</li> </ul>            |
| 4   | TS 32.240 Release 8 | <ul><li>Charging management</li><li>Charging architecture and principles</li></ul>                                            |
| 5   | TS 32.298 Release 8 | <ul> <li>Charging management</li> <li>Charging Data Record (CDR) parameter description</li> </ul>                             |
| 6   | IETF RFC 768 (1980) | User Datagram Protocol (STD 6)                                                                                                |

Table 4: References used in this guide

## Legend

Table 5: Legends/presence code used in this guide on page 8 lists the legend/presence code used in this guide.

 Legend / Presence
 Description

 M
 Mandatory

 O
 Optional

 C
 Conditional

 O<sub>M</sub>
 Operator Provisionable - Attributes that operators have provisioned to be included for all conditions

 O<sub>C</sub>
 Operator Provisionable Conditional (OC): Attributes that operators have provisioned to be included in the CDR provided certain conditions are met

Table 5: Legends/presence code used in this guide

## **Related Documentation**

For a complete list of documents that accompany this release, refer to the Release Notes.

## **Online Training Resources**

To access a variety of online Ruckus Wireless training modules, including free introductory courses to wireless networking essentials, site surveys, and Ruckus Wireless products, visit the Ruckus Wireless Training Portal at:

https://training.ruckuswireless.com.

## **Documentation Feedback**

Ruckus Wireless is interested in improving its documentation and welcomes your comments and suggestions.

You can email your comments to Ruckus Wireless at: docs@ruckuswireless.com

When contacting us, please include the following information:

- Document title
- Document part number (on the cover page)
- Page number (if appropriate)
- For example:
  - Charging Interface Reference for SmartZone 3.5
  - Part number: 800-71291-001
  - Page 88

## **Charging Gateway Function**

This chapter consists:

- Overview on page 10
- CGF Interface on page 11

## **Overview**

This reference guide describes the interface between SCG and Charging Gateway Function (CGF) server only when the SCG acts as a trunk terminating gateway.

This guide lists all the interface messages that are used between the SCG and CGF server (Ga Interface).

**NOTE** This guide does not provide design details of the SCG's CDF functionality for the interface requirements.

NOTE Refer to About This Guide on page 4 for the conventions used in this guide.

## CGF Interface

The Ga interface over GTP' (prime) from the SCG to CGF server, delivers the CDR generated at the SCG.

The SCG plays the CTF role of collecting the chargeable event information for TTG sessions, i.e., session towards GGSN/PGW. The SCG as Charging Data Function (CDF) constructs the CDR's, builds data transfer request messages and sends it over to the Ga interface (CGF server(s) configured at the SCG) as defined in 3GPP TS 32.295. Generated CDR's are sent to CGF server and or can be stored locally, based on configuration in the SCG user interface. By definition, dealing with CDRs only implies that Ga is solely related to offline charging (as seen in Figure 1: Offline charging architecture on page 11).

Figure 1: Offline charging architecture

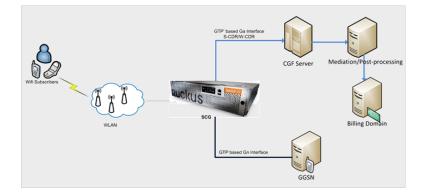

For billing purposes of data services, the SCG together with the hosted AAA server emulates a cellular SGSN. The above figure shows the logical deployment of the SCG in a billing domain. The integration enables total reuse of the operator's existing packet billing systems for GPRS/UMTS.

The SCG on the data path measures the user traffic packets (uplink/downlink - per-session). The module in the SCG (TTG control plane) reports these measurements to the SCG hosted AAA server [RAC] using RADIUS accounting messages. The AAA server [RAC] converts the RADIUS accounting records to standard formats of S-CDR (SGSN Call Detail Record) or W-CDR (WLAN Call Detail Record) based on the configuration specified in the user interface.

The SCG can either forward the CDRs directly to CGF(s) and/or store them locally for retrieval by an external system using FTP. On receiving the CDRs from the SCG, the billing domain and BMD determines the layers of charging and charging rules. Charging rules are based on the operator's charging rules, which are logical blocks of offline charging architecture. See Figure 2: Logical blocks of offline charging architecture on page 12.

Figure 2: Logical blocks of offline charging architecture

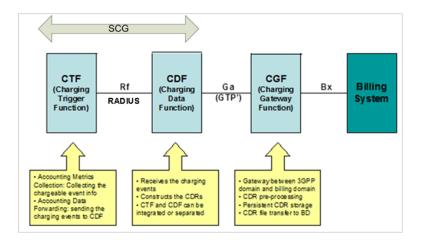

In the data offload solution, SCG plays the CTF (Charging Trigger Function) and CDF (Charging Data Function) in a combined role. As CTF, it collects the chargeable event information including the connecting time and transferred packets and as CDF, it converts the RADIUS accounting information into CDRs. The SCG supports the standard Ga interface based on GTP' for transferring the CDRs to CGF. The SCG also generates CDR's for accounting messages initiated by AP. For direct IP access session (PDG sessions), the SCG generates W-AN-CDR's for accounting messages initiated from AP, which acts as CDF module.

## **CDR Packet Transfer and Formats**

This chapter contains:

- CDR Transport by GTP' on page 13
- Normal CDR Packet Transfer on page 14
- CDR Formats on page 19

## CDR Transport by GTP'

The transport protocol associated to the Ga reference point, provides the function for transferring CDRs from the SCG (CDF) to CGF, which is known as GTP' (TS 29.060).

Refer to Figure 3: Stack layer between CDF and CGF on page 13.

Standard UDP port 3386 is used for delivering CDR's to the CGF server. GTP message DRT (Data Record Transfer) request is used for delivering data records to the CGF server.

Figure 3: Stack layer between CDF and CGF

| CDRs    | $\longrightarrow$ | CDRs    |
|---------|-------------------|---------|
| GTP'    |                   | GTP'    |
| UDP/TCP |                   | UDP/TCP |
| IP      |                   | IP      |
| L2      |                   | L2      |
| LI      |                   | L1      |
| CDF     |                   | CGF     |

## Normal CDR Packet Transfer

CDR generated at the SCG is packed in DRT messages with the packet transfer command having the value - send data record packet.

Based on the accounting interim message configuration, the SCG sends CDR's as a DRT message to the CGF server for a given user session. If the accounting interim message interval is not configured, the SCG sends the DRT message after the data session ends, which is an accounting stop message.

The CDR receiving entity (CGF) sends a confirmation of receiving the packet to the CDF. The confirmation is sent by using the data record transfer response message, with the cause value request accepted.

Figure 4: CDR transfer between the SCG and CGF server on page 14 shows the sequence of successful CDR transfers between the SCG and CGF server.

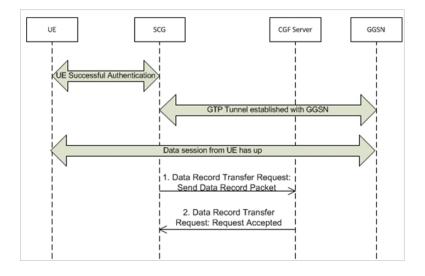

Figure 4: CDR transfer between the SCG and CGF server

This section covers:

- Data Transfer Request on page 15
- Data Record Packet IE on page 16
- Data Transfer Response Message on page 17
- Node Alive Request Message on page 17
- Node Alive Response on page 18
- Redirection Request Message on page 18
- Redirection Response Message on page 19

**NOTE** Reference for the below messages is Table 4: References used in this guide on page 7 TS 32.295 Release 8.

### **Data Transfer Request**

This message is sent from the SCG to CGF server.

This message is used for transmitting CDR(s) to CGF, where CDRs are placed in the data record packet information element. The below table lists the message attributes.

|  | Table 6: | Data | transfer | request | attributes |
|--|----------|------|----------|---------|------------|
|--|----------|------|----------|---------|------------|

| Attribute                            | Presence | Туре      | Description                                                                                                    |
|--------------------------------------|----------|-----------|----------------------------------------------------------------------------------------------------|
| Packet Transfer<br>Command           | М        | Variables | This attribute is present in the DTR message<br>sent from the SCG. The value is set to 1 in<br>normal DTR message with CD (send data<br>record packet). |
| Data Record Packet                   | С        | Variables | This attribute is present in the DTR message sent from the SCG. It contains one or more CDR's.                                                          |
| Sequence Numbers of Released Packets | С        | NA        | Not part of the DTR message sent from the SCG.                                                                                                    |
| Sequence Numbers of Canceled Packets | С        | NA        | Not part of the DTR message sent from the SCG.                                                                                                    |
| Private Extension                    | С        | NA        | Not part of the DTR message sent from the SCG.                                                                                                    |

### Data Record Packet IE

The data record packet IE contains the CDR's generated at the SCG.

It can have single or multiple CDR's, based on the user interface configuration specified in the SCG. The below figure, shows the format of the data record packet.

Figure 5: Data Record Packet IE

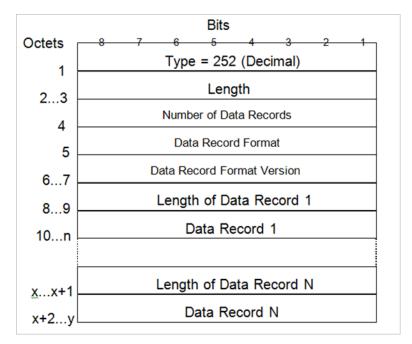

### Data Transfer Response Message

This message is sent from CGF server to the SCG as a response for data record transfer request from the SCG.

The below table lists the message attributes.

| Table 7: Data transfer response attributes |
|--------------------------------------------|
|--------------------------------------------|

| Attributes           | Presence | Types    | Description                                                                                                    |
|----------------------|----------|----------|----------------------------------------------------------------------------------------------------|
| Cause                | М        | Variable | This attribute is present in the response<br>messages sent from the CGF. The value is set<br>to 1 for successful responses. |
| Request<br>Responded | М        | Variable | This attribute is present in the response<br>messages sent from the CGF. The value is set<br>to 5 for successful responses. |
| Private<br>Extension | С        | NA       | This attribute is not part of the response message sent from CGF.                                                           |

### Node Alive Request Message

This message is sent from CGF server to the SCG or from the SCG to CGF server during a SCG restart.

This request message informs that a node in the network has started its service. For example, a node could start its service due to a break down because of software or hardware maintenance or because of an error. The below table lists the message attributes.

| Table 8: Node alive | request attributes |
|---------------------|--------------------|
|---------------------|--------------------|

| Attribute                   | Presence | Туре          | Description                                                                                                |
|-----------------------------|----------|---------------|----------------------------------------------------------------------------------------------------|
| Node Address                | М        | IP<br>Address | IP address of the CGF server for CGF initiated messages. IP address of the SCG for SCG initiated messages. |
| Alternative Node<br>Address | 0        | IP<br>Address | This attribute is not present in the response message sent from the CGF server.                            |
| Private Extension           | 0        | NA            | This attribute is not present in the response message sent from the CGF server.                            |

### Node Alive Response

This message is sent from the SCG to CFG server in response to the received node alive request.

The below table lists the message attributes.

Table 9: Terms used in this guide

| Attribute            | Presence | Туре | Description                                                                                |
|----------------------|----------|------|--------------------------------------------------------------------------------------------|
| Private<br>Extension | 0        | NA   | This attribute is not present in the response message sent from the SCG to the CGF server. |

### **Redirection Request Message**

This message is sent from the CGF server to the SCG.

The CGF server sends this message when it is unable to handle the CDR's from the SCG. Reasons could be maintenance or overload at the CGF server or the next node in the chain (such as the mediator device or a billing computer) has lost its connection to the CGF server. The below table lists the message attributes.

Table 10: Redirection request attributes

| Attribute                                            | Presence | Туре                 | Attributes                                                                                                    |
|------------------------------------------------------|----------|----------------------|----------------------------------------------------------------------------------------------------|
| Cause                                                | М        | Variable             | This attribute results in the SCG stops<br>sending CDR's to the CGF server until it<br>receives the CGF server sends an<br>indication of a node alive request. Value<br>ranges from 1-5. |
| Address of<br>Recommended<br>Node                    | 0        | IP address<br>(IPv4) | IP address of the recommended CGF server. A new DRT is sent to this server.                                                                                                    |
| Alternative<br>Address of the<br>Recommended<br>Node | 0        | IP address<br>(IPv6) | This is an alternate IP address of the recommended CGF server. The SCG does not consider this address.                                                                                   |
| Private Extension                                    | 0        | N/A                  | This attribute may not be present in the received message.                                                                                                    |

### **Redirection Response Message**

This message is sent from the SCG to the CGF server as a response for redirection request from the CGF server.

The below table lists the message attributes.

Table 11: Redirection response attributes

| Attribute            | Presence | Туре     | Description                                                                                                    |
|----------------------|----------|----------|----------------------------------------------------------------------------------------------------|
| Cause                | М        | Variable | The SCG sets the cause value to 1 -<br><i>Request Accepted</i> , provided the IP address of the<br>CGF server is configured in the SCG and is seen<br>in the active state. |
| Private<br>Extension | 0        | N/A      | This attribute may not be present in the received message.                                                                                                    |

## **CDR Formats**

3GPP specification defines the WLAN-CDR (TS 32.252 Release 8) and S-CDR (TS 32.251 Release 8), which mentions the optional fields defined by the operator.

To support these, the SCG user interface (UI) provides these options for generating the CDRs. The operator can select the CDR type to be generated by configuring the SCG UI. Based on the configuration, the SCG includes or excludes these fields when generating W-CDR/S-CDR. This section defines the following types of formats generated by the SCG:

- S-CDR Type on page 20
- W-CDR Type on page 22
- W-AN-CDR Type on page 23

## S-CDR Type

The below table lists the attributes of S-CDR type generated by the SCG based on 3GPP specification (TS 32.251).

| Table | 12: S-CDR a | attributes |
|-------|-------------|------------|
| rasio | ILIO ODIII  | attinoatoo |

| Attribute                               | Presence       | Description                                                                                                    |
|-----------------------------------------|----------------|----------------------------------------------------------------------------------------------------|
| Record Type                             | O <sub>M</sub> | SGSN IP-CAN bearer identity                                                                                                    |
| Served IMSI                             | O <sub>M</sub> | IMSI of the served party.                                                                                                    |
| SGSN Address                            | O <sub>M</sub> | IP address of the current SGSN.                                                                                                    |
| Charging ID                             | O <sub>M</sub> | IP-CAN bearer identifier used in identifying the IP<br>CAN bearer present in various records, created<br>by PCNs.                                                                                                    |
| GGSN Address Used                       | O <sub>M</sub> | The control plane IP address of the P-GW currently used. The P-GW address is always the same for an activated IP CAN bearer.                                                                                                    |
| Access Point Name<br>Network Identifier | O <sub>M</sub> | The logical name of the connected access point<br>for external packet data network identifier (part of<br>APN).                                                                                                    |
| PDP Type                                | O <sub>M</sub> | <ul><li>PDP type, which could be:</li><li>IP</li><li>PPP</li><li>IHOSS</li><li>OSP</li></ul>                                                                                                    |
| Served PDP Address                      | O <sub>M</sub> | PDP address of the served IMSI - IPv4 address<br>or IPv6 prefix. This parameter is present except<br>when the PDP type is PPP and if the dynamic PDP<br>address assignment is used.                                                                                                    |
| List of Traffic Data<br>Volumes         | O <sub>M</sub> | <ul> <li>A list of:</li> <li>Changes in charging conditions for the IP CAN bearer, where each change is time stamped.</li> <li>Charging conditions is categorized as per traffic volumes. For example, per tariff period - initial and subsequent changes.</li> <li>QoS and its corresponding data volumes.</li> </ul> |
| Record Opening Time                     | O <sub>M</sub> | Time stamp when IP CAN bearer is activated in<br>the current SGSN or it is the record opening time<br>of subsequent partial records.                                                                                                    |

| Attribute                                | Presence       | Description                                                                                                    |
|------------------------------------------|----------------|----------------------------------------------------------------------------------------------------|
| Duration                                 | O <sub>M</sub> | Duration of the current record in SGSN.                                                                                     |
| Cause for Record<br>Closing              | O <sub>M</sub> | The reason for record closures from the current SGSN.                                                                       |
| Diagnostics                              | O <sub>M</sub> | Detailed reason for releasing the connection.                                                                               |
| Record Sequence<br>Number                | С              | Partial record sequence number in the current SGSN. It is present only in case of partial records.                          |
| Node ID                                  | O <sub>M</sub> | Name of the recording entity.                                                                                               |
| Local Record Sequence<br>Number          | O <sub>M</sub> | Consecutive record number created by the current<br>node. The number is allocated sequentially,<br>including all CDR types. |
| APN Selection Mode                       | O <sub>M</sub> | Index indicating the APN selection.                                                                                         |
| Access Point Name<br>Operator Identifier | O <sub>M</sub> | Operator identifier of the APN.                                                                                             |
| Served MSISDN                            | O <sub>M</sub> | Primary MSISDN of the subscriber.                                                                                           |
| Charging Characteristics                 | O <sub>M</sub> | Charging characteristics applied to the IP CAN bearer.                                                                      |

### W-CDR Type

The following table lists the attributes of W-CDR type generated by the SCG based on 3GPP specifications (TS 32.252 Release 8).

Table 13: W-CDR attributes

| Attribute                                  | Presence       | Description                                                                                                    |
|--------------------------------------------|----------------|----------------------------------------------------------------------------------------------------|
| Record Type                                | М              | WLAN PDG record.                                                                                                    |
| Served IMSI                                | М              | IMSI of the served party.                                                                                                    |
| Served MSISDN                              | O <sub>M</sub> | Primary MSISDN of the subscriber.                                                                                                    |
| PDG Address                                | М              | IP address of the PDG used.                                                                                                    |
| Node ID                                    | O <sub>M</sub> | Name of the recording entity, which is configured in the user interface of the SCG.                                                     |
| Serving WAG Address                        | М              | Serving WAG address used in the current record.                                                                                         |
| WAG PLMN ID                                | O <sub>M</sub> | WAG PLMN identifier (MCC and MNC) used in the current record.                                                                           |
| Serving AAA/Server/Proxy<br>Address        | М              | Serving AAA server /proxy address. It is the SCG IP address, which acts as the AAA server.                                              |
| Charging ID                                | М              | PDG charging identifier for correlating WLAN                                                                                            |
| WLAN Session ID                            | М              | WLAN session identifier for correlating WLAN generated information to the PDG.                                                          |
| Access Point Name<br>Network ID            | O <sub>M</sub> | Logical name of the connected access point to<br>the external packet data network identifier, which<br>is part of APN.                  |
| Charging Characteristics                   | М              | This attribute is applied to the PDP context.                                                                                           |
| Charging Characteristics<br>Selection Mode | O <sub>M</sub> | This attribute contains information on selection of charging characteristics.                                                           |
| Record Opening Time                        | М              | Time stamp when end-to-end tunnel is activated<br>in the current PDG or it is the record opening<br>time of subsequent partial records. |
| Duration                                   | М              | Duration of the current record in PDG.                                                                                                  |
| Cause for Record Closing                   | М              | The reason for record closure from the current PDG.                                                                                     |
| Local Record Sequence<br>Number            | O <sub>M</sub> | Consecutive record number created by the current node. The number is allocated sequentially and includes all CDR types.                 |
| Diagnostics                                | O <sub>M</sub> | Detailed reason for releasing the connection.                                                                                           |

## W-AN-CDR Type

The following table lists the attributes of W-AN-CDR type generated by the SCG for PDG sessions. This is based on 3GPP specifications (TS 32.252 V8.1.0 (2011-09).

| Attribute                       | Presence       | Description                                                                                                    |
|---------------------------------|----------------|----------------------------------------------------------------------------------------------------|
| Record Type                     | М              | WLAN direct IP access CDR.                                                                                            |
| Served IMSI                     | М              | IMSI to be retrieved from the username.                                                                               |
| Operator Name                   | М              | Hotspot operator name as defined in the SCG (accounting profile name).                                                |
| Charging ID                     | М              | Accounting Session-ID received from AP for AP initiated messages.                                                     |
| NAS Port                        | С              | Attribute value as received in accounting message from AP.                                                            |
| NAS Port ID                     | С              | Attribute value as received in accounting message from AP.                                                            |
| NAS Port Type                   | С              | Attribute value as received in accounting message from AP.                                                            |
| NAS IP Address                  | С              | Attribute value as received in accounting message from AP.                                                            |
| Data Volume<br>Downlink         | С              | Attribute value as received in accounting message from AP.                                                            |
| Data Volume Uplink              | С              | Attribute value as received in accounting message from AP.                                                            |
| Record Opening Time             | М              | Time stamp as received in accounting message from AP.                                                                 |
| Duration                        | М              | Duration of the record.                                                                                               |
| Cause for Record<br>Closing     | М              | The reason for record closures.                                                                                       |
| Node ID                         | O <sub>M</sub> | Name of the recording entity.                                                                                         |
| Local Record<br>Sequence Number | O <sub>M</sub> | Consecutive record number created by the current node. The number is allocated sequentially, including all CDR types. |

## Index

### Α

Access Point name network ID 22 Access Point name network identifier 20 Access Point name operator identifier 20 accounting interim message configuration 14 accounting interim message interval 14 Address of recommended node 18 Alternative address of the recommended node 18 Alternative Node Address 17 APN selection mode 20

#### В

billing domain 11

### С

Cause 18–19 Cause for record closing 20, 22–23 CDR Formats 19 CDR transfer between the SCG and CGF server 14 CDR Transport by GTP 13 CGF 13 Charging characteristics 20, 22 Charging characteristics selection mode 22 Charging Data Function 11 Charging Data Function (CDF) 11 Charging Gateway Function (CGF) 10 Charging ID 20, 22–23 Charging Trigger Function 11 copyright information 3

### D

Data record packet 15 Data Record Packet IE 16 Data Record Transfer 13 Data transfer response attributes 17 Data Transfer Response Message 17 Data volume downlink 23 Data volume uplink 23 Diagnostics 20, 22 Duration 20, 22–23

### G

GGSN address used 20

#### L

legal 3 List of traffic data volumes 20 Local record sequence number 20, 22–23 Logical blocks of offline charging architecture 11

#### Ν

NAS IP address 23 NAS port 23 NAS Port ID 23 NAS port type 23 Node Address 17 node alive response 18 Node ID 20, 22–23 Normal CDR Packet Transfer 14

#### 0

Offline charging architecture 11 Operator name 23

#### Ρ

Packet transfer command 15 PDG address 22 PDP type 20 Private extension 15, 18–19 Private Extension 17

#### R

RADIUS accounting messages 11 Record opening time 20, 22–23 Record sequence number 20 Record type 20, 22–23 Redirection request attributes 18 Redirection request message 18 Redirection response attributes 19 Redirection response message 19

### S

S-CDR attributes 20 S-CDR type 20 Sequence numbers of canceled packets 15 Sequence numbers of released packets 15 Served IMSI 20, 22–23 Served MSISDN 20, 22 Served PDP address 20 Serving AAA/Server/Proxy address 22 Serving WAG address 22 SGSN address 20 SGSN Call Detail Record 11

### т

trademarks 3 transport protocol 13 trunk terminating gateway 10

### U

user traffic packets 11

#### W

W-AN\_CDR attributes 23 W-AN-CDR type 23 W-CDR attributes 22 W-CDR type 22 WAG PLMN ID 22 WLAN Call Detail Record 11 WLAN Session ID 22

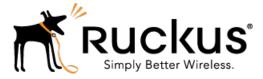

Copyright © 2017. Ruckus Wireless, Inc. 350 West Java Drive, Sunnyvale, CA

www.ruckuswireless.com